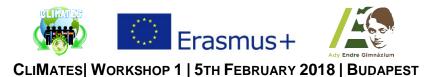

## Task 1 | **GIMP** | Learn the basics

- Choose an image on the following website: <u>https://apod.nasa.gov/apod/archivepix.html</u>
- Download the chosen image to your computer
- Launch the GIMP 2 application by clicking on its icon at the desktop
- Try to perform the following modifications to your chosen image:
  - Step 1: Change the size of the image then export the modified image
  - Step 2: *Crop the image* then *export the modified image*
  - Step 3: Rotate the image then export the modified image
  - Step 4: *Flip the image* then *export the modified image*
- In the *Toolbox* you can find more, very useful tools to perform several kinds of modifications to any image you choose
- For more tutorials you can visit: <u>https://www.gimp.org/tutorials/</u>

## Task 2 | MIT App Inventor 2 | "Flags"

• Here are the components for the *Flags* app, as shown in the *Component Designer*:

| Palette               | Viewer                                                                                                    | Components                                  | Properties               |
|-----------------------|----------------------------------------------------------------------------------------------------|---------------------------------------------|--------------------------|
| User Interface        | Display hidden components in Viewer                                                                                                    | B Screen1                                   | Screen1                  |
| Button (?)            | Check to see Preview on Tablet size.                                                                                                    | ChooseCountryLabel                          | AboutScreen              |
| CheckBox 🤋            | Flags                                                                                                    | HorizontalArrangement1 EstFlagButton        |                          |
| DatePicker (?)        | Choose a country, I will show its flag                                                                                                    | HunFlagButton                               | AccentColor<br>Default   |
| image 🤋               | Estonia Hungary Germany France Spain                                                                                                    | GerFlagButton                               | AlignHorizontal          |
| A Label 🤊             |                                                                                                    | FrMartFlagButton                            | Center : 3 *             |
| E ListPicker (?)      |                                                                                                    | SpaFlagButton                               | AlignVertical<br>Top:1 • |
| ListView (?)          |                                                                                                    | VerticalArrangement1     MerizontalTopLabel | AppName                  |
| 🔥 Notifier 💿          |                                                                                                    | A Horizontal MiddleLabel                    | Flags                    |
| PasswordTextBox (?)   |                                                                                                    | AHorizontalBottomLabe                       | BackgroundColor          |
| Slider 🤋              |                                                                                                    | HorizontalArrangement2                      | Default                  |
| Spinner (9            |                                                                                                    | A VerticalLeftLabel                         | BackgroundImage          |
| TextBox (7)           |                                                                                                    | A VerticalMiddleLabel                       | CloseScreenAnimation     |
| TimePicker (?)        |                                                                                                    | VerticalRightLabel                          | Default *                |
| WebViewer (?)         |                                                                                                    |                                             | Icon                     |
|                       | •                                                                                                    | Rename Delete                               | None                     |
| Layout                | 4                                                                                                    |                                             | OpenScreenAnimation      |
| Media                 |                                                                                                    | Media                                       | Default *                |
| Drawing and Animation | Non-visible components                                                                                                    | Upload File                                 | PrimaryColor<br>Default  |
| Maps                  | Service State Stat |                                             | PrimaryColorDark         |
| Canaara               |                                                                                                    |                                             | Default                  |

- Create a variable, which will be a blank list and name it as '*Color*'. initialize global colors to **C** create empty list
- At the start of the application store the colors of the flags in *TinyDB1*. The tag for each flag is the name of the country.
   ValueToStore has a three-component list where the 3 colors of the flags are stored.
- For example, if we click the button of the flag of Estonia, the values stored in *TinyDB1* under the tag *Estonia*' will be retrieved by the **Get.Value** procedure and the variable called *'Color'* will be set to the retrieved value.
  - We turn off the visibility of the *HorizontalArrangement2* and then turn on the visibility of the *VerticalArrangemet1*.

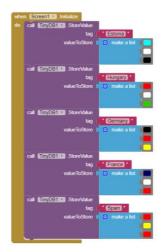

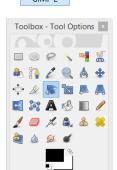

GIMP 2

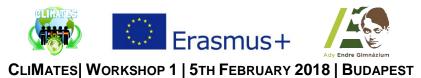

- The background-color of the *HorizontalTopLabel* has to be set to the color stored in the 1st element of the list.
- The background-color of the *HorizontalMiddleLabel* has to be set to the color stored in the 2nd element of the list.
- The background-color of the *HorizontalBottomLabel* has to be set to the color stored in the 3rd element of the list.

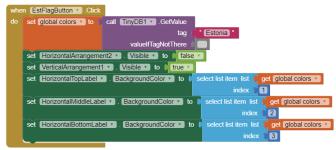

- We do so in every case the flag consists of horizontally arranged stripes by retrieving the data of the appropriate country.
- For example, if we click the button of the flag of France (Martinique), the values stored in *TinyDB1* under the tag *France*' will be retrieved by the **Get.Value** procedure and the variable called '*Color*' will be set to the retrieved value.
  - We turn on the visibility of the *HorizontalArrangement2* and then turn off the visibility of the *VerticalArrangemet1*.
  - The background-color of the *HorizontalLeftLabel* has to be set to the color stored in the 1st element of the list.
  - The background-color of the *HorizontalMiddleLabel* has to be set to the color stored in the 2nd element of the list.
  - The background-color of the *Horizontal*R*ightLabel* has to be set to the color stored in the 3rd element of the list.

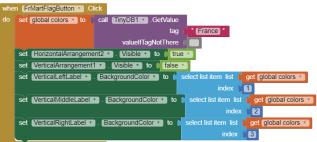

- We do so in every case the flag consists of vertically arranged stripes by retrieving the data of the appropriate country.
- Find out more about *TinyDB* by clicking on the links below.
  - o http://www.appinventor.org/assets/pdf/ch22Databases.pdf
  - o <u>http://appinventor.pevest.com/?p=58</u>

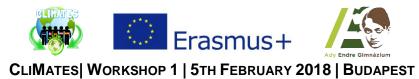

## Task 3 | MIT App Inventor 2 | "Where's my car"

- The app demonstrates how to communicate with the Android location sensor, how to record data in the phone's long-term memory (database), and how you can open the Google Maps app from your app to show directions from one location to another. It makes use of the following App Inventor components:
  - Location Sensor
  - o TinyDB //to store the data
  - o ActivityStarter //to open a map
- Here are the components for the *Where's My Car?* app, as shown in the *Component Designer*:

| Viewer             | Components                                   | Properties      |
|--------------------|----------------------------------------------|-----------------|
| 84:9 📓 ا <i>لد</i> | 😑 🔲 Screen1                                  | ActivityStarter |
|                    |                                              |                 |
|                    | TinyDB1<br>ActivityStarter1<br>Rename Delete |                 |

• The *ActivityStarter1* component is used to launch the map when the user asks for directions. Its properties are only partially shown above. Here is how they should be specified:

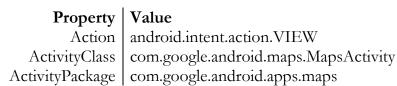

- Let's examine the four different event-handlers of the app, starting in the top-left and working around in counter-clockwise order.
  - LocationSensor1.LocationChanged: This event occurs when the phone's location sensor first gets a reading, or when the phone is moved to produce a new reading.

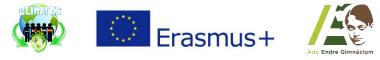

CLIMATES WORKSHOP 1 | 5TH FEBRUARY 2018 | BUDAPEST

The event-handler just places the readings – latitude, longitude, and current (street) address – into the corresponding '*Current*' labels so that they appear on the phone. The *RememberButton* is also enabled in this event-handler. Its enabled setting should be unchecked in the *Component Designer* because there is nothing for the user to remember until the sensor gets a reading.

- **RememberButton.Click**: When the user clicks the *RememberButton*, the location sensor's current readings are put into the '*remember*' labels and stored to the database as well. The *DirectionsButton* is enabled as it now makes sense for the user click on it to see a map (though it will make more sense once the user changes location).
- **DirectionsButton.Click**: When the user clicks the *DirectionsButton*, the event-handler builds a URL for a map and calls *ActivityStarter* to launch the Maps application and load the map. **Join** is used to build the URL to send to the *Google Maps* application. The resulting URL consists of the *Google Maps* domain along with two crucial parameters, *saddr* and *daddr*, which specify the start and destination for the directions. For this app, the *saddr* is set to the latitude and longitude of the location that was *'remembered'*.
- Screen1.Initialize: This event is always triggered when an app opens. To understand it, you have to envision the user recording the location of the car, then closing the app, then later re-opening the app. When the app re-opens, the user expects that the location remembered earlier should appear on the phone. To facilitate this, the event-handler queries the database (call TinyDB.GetValue). If there is indeed a remembered address stored in the database the length of the stored address is greater than zero the remembered latitude, longitude, and street address are placed in the corresponding labels.

| initializa alabal (tama cidrata) ta                                                    | when DirectionsButton Click                                                                 |
|----------------------------------------------------------------------------------------|---------------------------------------------------------------------------------------------|
| initialize global (tempAddress) to 🌔 " 🔲 "                                             |                                                                                             |
|                                                                                        | do set ActivityStarter1 • . DataUri • to ( 😳 ?) join ( http://maps.google.com/maps?saddr=)* |
| when LocationSensor1      LocationChanged                                              | CurrentLatLabel • . Text •                                                                  |
| latitude longitude altitude speed                                                      |                                                                                             |
| do set CurrentAddressDataLabel . Text to CocationSensor1 . CurrentAddress              | CurrentLongLabel * ]. Text *                                                                |
| set CurrentLatLabel . Text . to get latitude .                                         | ( &daddr= *                                                                                 |
| set CurrentLongLabel . Text . to I get longitude .                                     | RememberedLatLabel * . Text *                                                               |
| (?) set RememberButton . Enabled . to true .                                           |                                                                                             |
|                                                                                        | RememberedLongLabel • . Text •                                                              |
|                                                                                        | call ActivityStarter1 • StartActivity                                                       |
| (?) when RememberButton · .Click                                                       |                                                                                             |
| do set RememberedAddressDataLabel * . Text * to [ LocationSensor1 * . CurrentAddress * | when Screen1 . Initialize                                                                   |
| set [RememberedLatLabel •]. Text • to [ LocationSensor1 •]. Latitude •                 | do (?) set global tempAddress to call TinyDB1 .GetValue                                     |
| set RememberedLongLabel * . Text * to CLocationSensor1 * . Longitude *                 | tag ( * address *                                                                           |
| call TinyDB1 * .StoreValue                                                             | valuelfTagNotThere                                                                          |
| tag ( address)*                                                                        | If length ( get global tempAddress ▼ ) > ▼ ) (0)                                            |
| valueToStore LocationSensor1 * CurrentAddress *                                        | then set RememberedAddressDataLabel . Text to ( get global tempAddress .                    |
| call TinyDB1 . StoreValue                                                              | set RememberedLatLabel . Text to call TinyDB1 . GetValue                                    |
| tag ( <mark>" lat</mark> "                                                             |                                                                                             |
| valueToStore ( LocationSensor1 ) Latitude )                                            | tag tag valuelfTagNotThere                                                                  |
| call TinyDB1 .StoreValue                                                               |                                                                                             |
| tag 👔 " (long) "                                                                       | set RememberedLongLabel . Text to call TinyDB1 . GetValue                                   |
| valueToStore ( LocationSensor1 . Longitude .                                           | tag ( <mark>long)</mark><br>valuelfTagNotThere                                              |
| set DirectionsButton . Enabled to true .                                               | set [DirectionsButton] . Enabled to ( true )                                                |
|                                                                                        | set Directions Button . Endoled . to I the                                                  |

• Find out more about *Sensors* by clicking on the link below. http://www.appinventor.org/bookChapters/chapter23.pdf